# **SubCrawler Torrent**

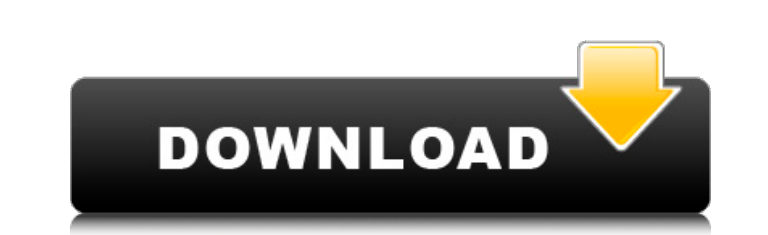

## **SubCrawler Crack+ [32|64bit] [Updated] 2022**

Watch Videos with English Subtitles SubCrawler Product Key is a subtitler that helps you watch English subtitles in videos online. It quickly detects subtitles of video sites on the Internet. Find YouTube, Hulu, TED talk a Download and Download websites from below list automatically. It provides you best subscription to video sites for the search. Latest version is 1.0.4.1.3. VLC Player is a free and open-source cross-platform multimedia pla especially well known for playing video files of various container formats, such as MP4, Ogg, WebM, and Matroska. VLC can be used as a media player, but is more commonly used as a general purpose multimedia player and as a including audio CDs, online streams and audio podcasts. With VLC's advanced playlist support, it can be used to create and edit playlists that automatically play when files are added to the playlist. VLC can also be used t Requires advanced hardware for best performance. VLC is currently not supported by Direct3D, but 2D graphics acceleration is still supported, using Windows Media Video 9 and Matroska container. A full list of supported har start Blender unless you pay for a Blender Pro subscription with Blender Cloud[15] after your initial subscription. You will be charged for Blender Cloud the first month you subscribe, which is \$39.99 USD/month, and will b subsequent months unless you pay for a Blender Pro subscription with Blender Cloud. Blender Cloud. Blender Cloud subscriptions are the only subscriptions that will permit you to use Blender Pro subscription. You will not b subscription after the initial term, your subscription will be charged for the current month's rental

SubCrawler Crack Mac is an application that comes with a simple design, showing a list of Internet sources where you can download subtitles. It can be used for multiple sources, but it has limited choices when it comes to computer? I want to be able to edit data stored in a MySQL database from a desktop computer, my problem is how do I install MySQL and the software to make PHP available on the desktop? A: SQLite is another option. It has a these great features: Online Support for opening databases from disk Open source Seamless integration with MySQL/PostgreSQL/Firebird/MS SQL Server Works on Windows Supports Object Oriented Databases Here's a tutorial for i command: Install-Package sqlite-dotnet Once the command is run, the latest version of SQLite.Net.dll will be placed in C:\Windows\Microsoft.NET\assembly\GAC\_MSIL\sqlite-net-pcl. MySQL.Data.dll Download the MySQL.Data.dll f to install Install MySQL Download here. Copy the installation files into the directory where your App.Config is located. After copying the files, open the App.Config file. If the MySQL installer found more than one MySQL v the path to the database: Copy the database user credentials. Add MySQL credentials aa67ecbc25

#### **SubCrawler Crack + Full Version**

## **SubCrawler Crack+ Free**

Subtitle Crawling is a site search utility designed to make reading subtitles on your computer much easier. The application brings together common places on the Internet where you can find subtitles. SubCrawler+ is a splen subtitles, sports TV show or movies. Guided by the system's powerful search engine, SubCrawler+ is your best helper. Sublinks Sublinks is an advanced metadata analysis tool. It can be used to analyse, search and/or downloa media file type (Audio, Flash, AVI, FLV, MP4, MP3, MPEG, MOV, NFO, NITF, OPG, PDF, AVI, GIF, JPEG, DOC, BIN, ZIP, RAR, TAR) Convert and Convert and TV subtitles by languages, subtitles types (Extract English subtitles, Onl subtitles), Support for private subtitles. Support for several subtitle track (1 Audio Track + 1 or more subtitle track + 1 or more subtitle track) or just one subtitle track for the movie. Support for specific subtitle fo Whenever you're on a computer and want to watch a movie or some TV show, you'll probably need to read subtitles. Fortunately, many programs and websites exist to make this task as easy as possible. SubCrawler is one of the could have a set of subtitles in Spanish too, but you don't want to have them superimposed over the English subtitles, right? That's why, with this software, you can choose whether you want the program to automatically dow something that can't be achieved without any of this software. We've already given you a taste of what this software can do, but we know you want to try it for yourself. So, let's go for a few

Subtitles are made available from a multitude of sources, but the problem is that it's not always easy to distinguish one from the other, and sometimes they're completely inaudible because of sound interference. With SubCr for free. Tags: subti... Join A-Zanui.net Support free software Support websites, it's easy, just click and hold the url of the site you want to support.If your browser doesn't hold the button try: F12 to open the develope scrolling this page or clicking any element on this page, you consent to the use of cookies.OkRead more What is a cookie? Cookies are short pieces of data that are stored on your computer. A cookie allows a website to reme site. By clicking 'Accept', you agree to the use of cookies. Privacy Overview This website uses cookies so that we can provide you with the best user experience possible. Cookie information is stored in your browser and pe which sections of the website you find most interesting and useful. You can adjust all of your cookie settings by navigating the tabs on the left hand side. Strictly Necessary Cookies should be enabled at all times so that will not be able to save your preferences. This means that every time you visit this website you will need to enable or disable cookies again.Q: Javascript: Split String and Replace I'm new to Javascript and trying to repl seem to work. function changesubmit () { var str = document.getElementById("file\_name").value; var res = str.split("/");

#### **What's New in the SubCrawler?**

## **System Requirements:**

You will need the latest graphics card for best performance. Minimum requirements are: Radeon HD 4800 Series or higher NVIDIA Geforce GT200, GT300, GT400 or higher Included in the pack -1 Full Game, Free Game, Trial Game game has been purchased) -1 Additional Weapon -4 Full Control -Steam Trading Cards -Complete Manual (PDF) -

<https://www.carasautundu.it/wp-content/uploads/2022/07/NaviX.pdf> <https://kramart.com/naruto-wallpaper-hd-custom-new-tab-crack-free-x64/> <https://mdi-alger.com/wp-content/uploads/2022/07/fortag.pdf> [https://azecm.ru/wp-content/uploads/2022/07/jhtml\\_\\_crack\\_activation\\_code\\_with\\_keygen\\_april2022.pdf](https://azecm.ru/wp-content/uploads/2022/07/jhtml__crack_activation_code_with_keygen_april2022.pdf) <https://studiolegalefiorucci.it/2022/07/12/photo-effects-crack-download-final-2022/> <https://iamstudent.net/wp-content/uploads/2022/07/winfgard.pdf> <https://touky.com/wp-content/uploads/2022/07/VolID.pdf> <https://www.dominionphone.com/lingvosoft-picture-dictionary-2008-german-persianfarsi-crack-with-keygen-free-download-2022/> <https://oknit.ru/wp-content/uploads/2022/07/EazySpread.pdf> <https://santoshkpandey.com/dhimg-instagram-license-keygen-free-download/> [https://recipe.de/wp-content/uploads/Automatic\\_Mouse\\_And\\_Keyboard\\_\\_Crack\\_\\_Latest.pdf](https://recipe.de/wp-content/uploads/Automatic_Mouse_And_Keyboard__Crack__Latest.pdf) <http://scamfie.com/?p=32074> <https://fraenkische-rezepte.com/polaris-office-crack-activator/> <http://turismoaccesiblepr.org/?p=10584> [https://monkeyforestubud.id/wp-content/uploads/2022/07/Audiobook\\_Recorder.pdf](https://monkeyforestubud.id/wp-content/uploads/2022/07/Audiobook_Recorder.pdf) <https://www.greatescapesdirect.com/wp-content/uploads/2022/07/dayjwyn.pdf> <http://bookmanufacturers.org/encrypted-crack-win-mac-latest-2022> [http://hotelthequeen.it/wp-content/uploads/2022/07/FontWizardXT\\_Crack\\_\\_License\\_Key\\_Full\\_Download\\_MacWin.pdf](http://hotelthequeen.it/wp-content/uploads/2022/07/FontWizardXT_Crack__License_Key_Full_Download_MacWin.pdf) <https://romans12-2.org/simon-sez-musician-039s-riffmaster-crack-free-win-mac/> <https://expressionpersonelle.com/daft-logic-list-folder-contents-1-1-3-crack-download-win-mac/>